# **Algorithmen und Datenstrukturen**

Sortierung durch Vergleichen: Quicksort,  $\Omega$ -Notation: Mindestaufwand

Prof. Dr. Ralf Möller **Universität zu Lübeck Institut für Informationssysteme**

> Felix Kuhr (Übungen) sowie viele Tutoren

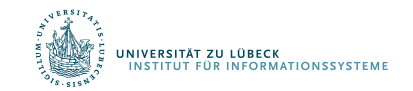

**FOCUS DAS LEBEN** 

## Quicksort: Vermeidung des Mischspeichers

#### Idee: wähle "Pivotelement" x in Feld und stelle Feld so um:

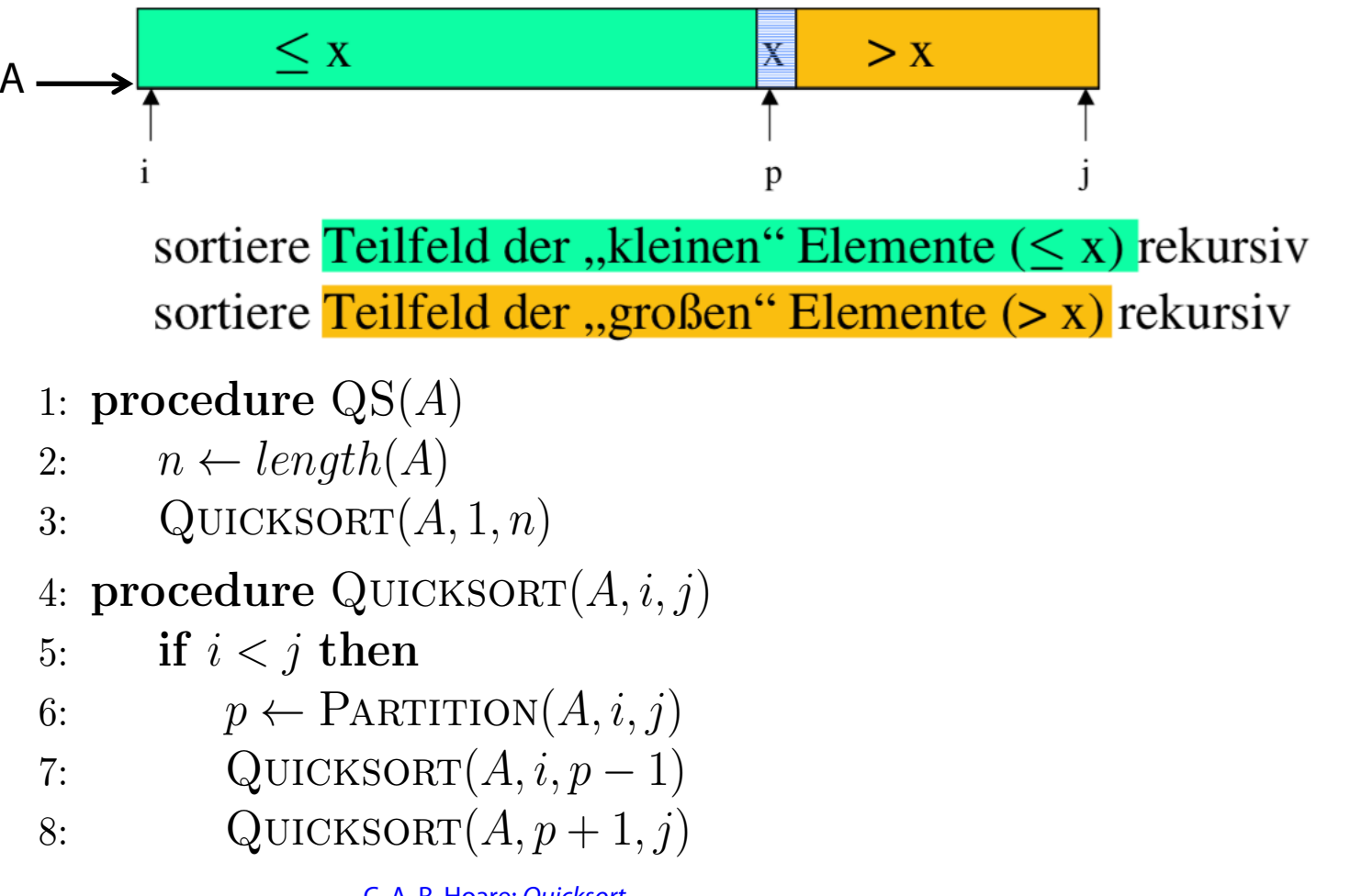

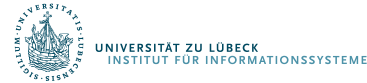

C. A. R. Hoare: Ouicksort. In: The Computer Journal. 5(1), S. 10-15, 1962

#### $Partitionierung$ 4: procedure Quicksort(*A, i, j*)

5: if *i<j* then

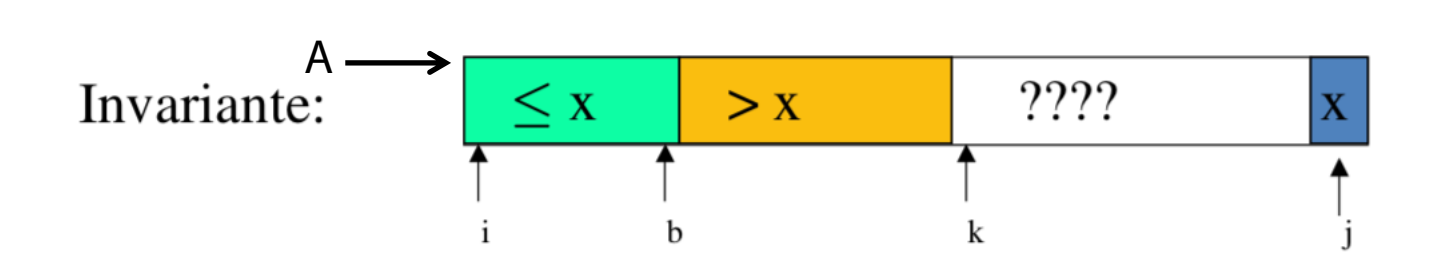

- 1: **function**  $\text{PARTITION}(A, i, j)$
- 2:  $x \leftarrow A[j]$   $\triangleright$  Es muss das letzte sein, damit der Code funktioniert. 3:  $b \leftarrow i - 1$
- 4: for  $k \leftarrow i$  to *j* do

5: 
$$
\triangleright
$$
 swap  $A[k]$  and  $A[b+1]$ 

6: 
$$
temp \leftarrow A[k]
$$

7: 
$$
A[k] \leftarrow A[b+1]
$$

8: 
$$
A[b+1] \leftarrow temp
$$

9: if  $A[b+1] \leq x$  then

10:  $b \leftarrow b + 1$ 

11: return *b*

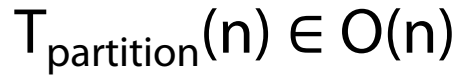

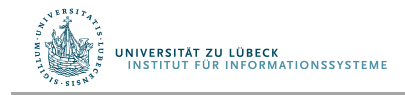

## Quicksort: Vermeidung des Mischspeichers

#### Idee: wähle "Pivotelement" x in Feld und stelle Feld so um:

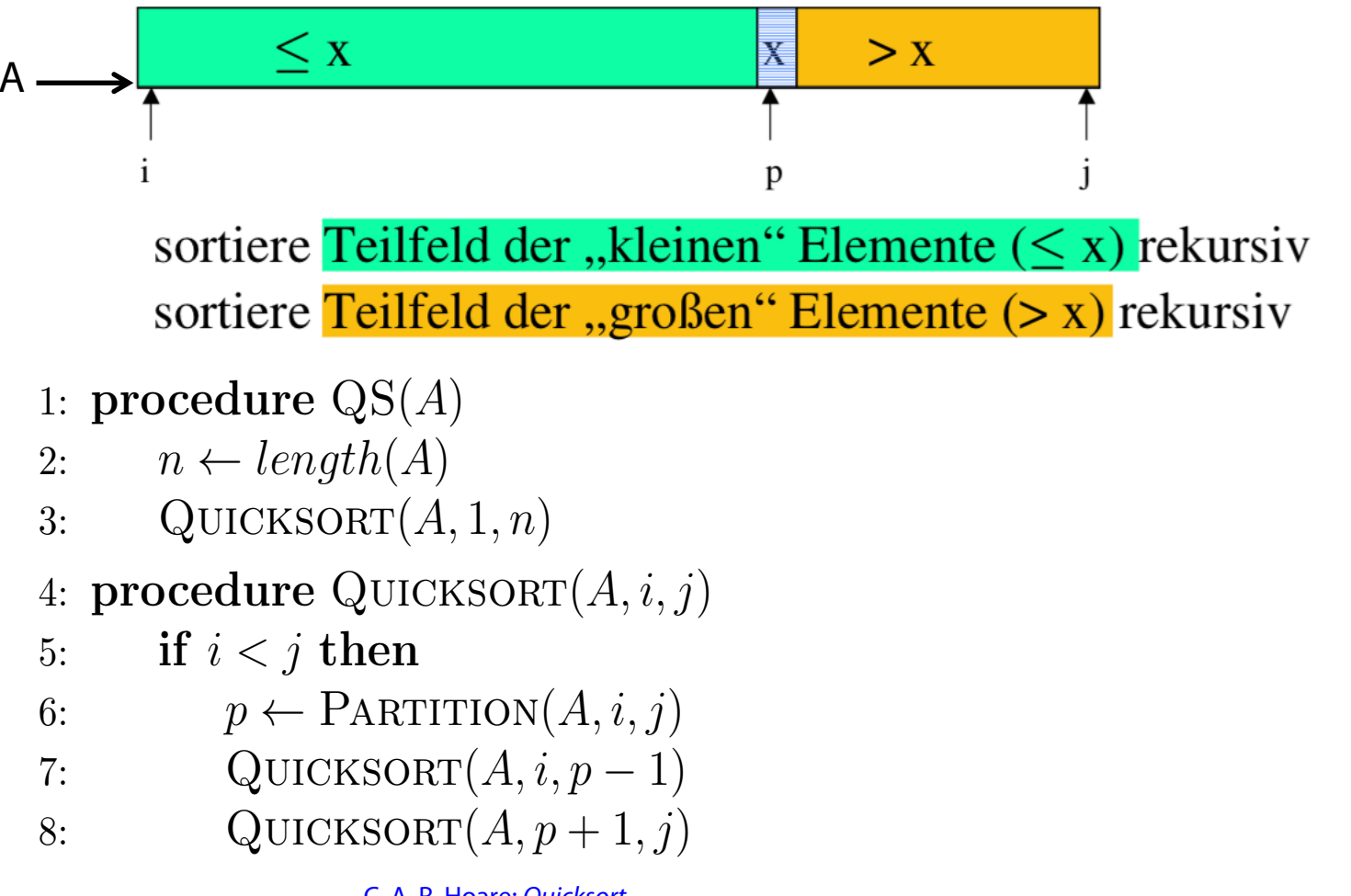

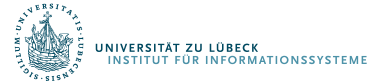

C. A. R. Hoare: Ouicksort. In: The Computer Journal. 5(1), S. 10-15, 1962

#### Analyse von Quicksort

- Wenn man "Glück" hat, liegt der zufällig gewählte Pivotwert nach der Partitionierung immer genau in der Mitte
	- Laufzeitanalyse: Wie bei Merge-Sort
	- Platzanalyse: Logarithmisch viel Hilfsspeicher
- Wenn man "Pech" hat, liegt der Wert immer am rechten (oder linken) Rand des (Teil-)Intervall
	- Laufzeitanalyse:  $T(n) = n^2$
	- Platzanalyse: Linearer Speicherbedarf
- Im typischen Fall liegt die Wahrheit irgendwo dazwischen

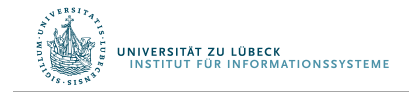

## Lampsort: Es geht auch nicht-rekursiv

- Führe eine Agenda von Indexbereichen eines Feldes (am Anfang [1, n]), auf denen Partition arbeiten muss
- Solange noch Einträge auf der Agenda:
	- Nimm Indexbereich von der Agenda, wenn ein Element im Indexbereich partitioniere und setze zwei entsprechende Einträge auf die Agenda
	- 1: procedure Lamp-Sort(*A*)
	- 2:  $ag \leftarrow newAgenta()$ <br>3:  $ADD(aa, [1, length])$
	- $\mathrm{ADD}(ag, [1, length(A)])$
	- 4: while not  $\text{EMPTY}(ag)$  do  $\circ$
	- 5:  $[i, j] \leftarrow \text{GET}(ag)$ <br>6: **if**  $i < j$  then
	- if  $i < j$  then

7: 
$$
p \leftarrow \text{PARTITION}(A, i, j)
$$

- 8: ADD $(ag, [i, p-1])$
- 9: ADD $(aq, [p + 1, j])$

Parallisierbarkeit

I<mark>versität zu lübeck</mark><br>NSTITUT FÜR INFORMATIONSSYSTEME

Leslie Lamport, Thinking for Programmers http://channel9.msdn.com/Events/Build/2014/3-642

### Stabilität eines Sortierverfahrens

- In den Feldern seien komplexe Objekte enthalten
- Sortierung nach vorgegebenem "Schlüssel" (Name, Alter, ...)

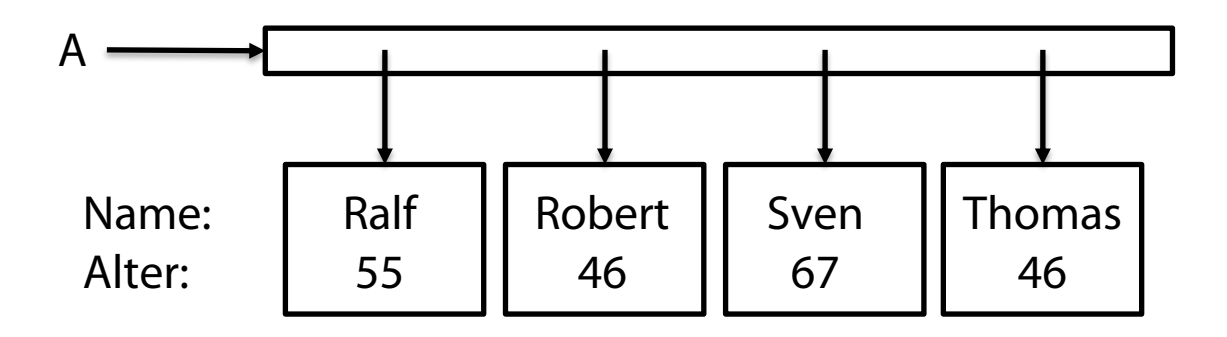

- Annahme: Sortierung nach Name sei gegeben
- Dann: Sortierung nach Alter
- Bei gleichem Sortierschlüsselwerte soll die Reihenfolge der Objekte bestehen bleiben (**Stabilität**)
	- Bei Sortierung nach Alter bleibt Robert vor Sven

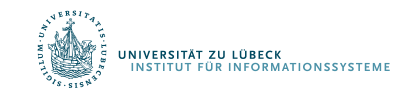

### Ist die Partitionierung von Quicksort stabil?

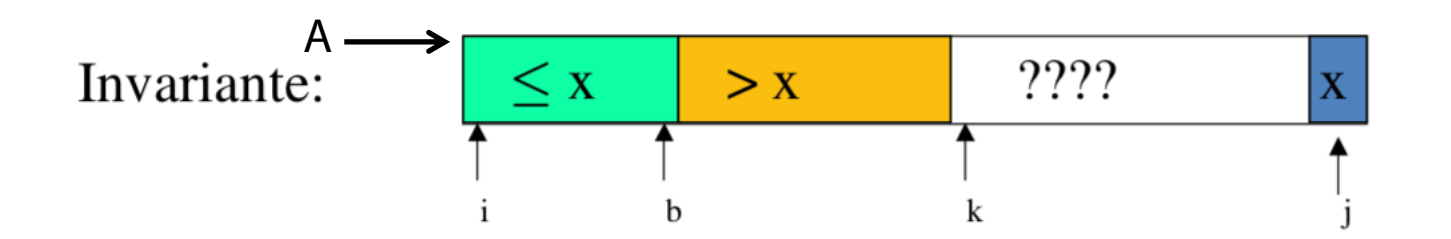

- 1: function PARTITION $(A, i, j)$
- $x \leftarrow A[j]$   $\triangleright$  Es muss das letzte sein, damit der Code funktioniert.  $2:$ 3:  $b \leftarrow i-1$
- 4: for  $k \leftarrow i$  to j do

5: 
$$
\triangleright
$$
 swap  $A[k]$  and  $A[b+1]$ 

$$
6: \qquad temp \leftarrow A[k]
$$

7: 
$$
A[k] \leftarrow A[b+1]
$$

8: 
$$
A[b+1] \leftarrow temp
$$

9: if 
$$
A[b+1] \leq x
$$
 then

 $b \leftarrow b + 1$  $10:$ 

return  $b$  $11:$ 

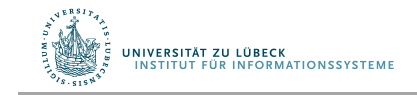

# Charakterisierung von Sortierfunktionen

- Asymptotische Komplexität: O-Notation (oberer Deckel)
	- Relativ einfach zu bestimmen für Algorithmen basierend Relativ einiach zu bestimmen für Al<br>auf dem Verkleinerungsprinzip
	- Nicht ganz einfach für Algorithmen, die nach dem Teile-schreibt man einfach *g* 2 *O*(*n*<sup>2</sup>) und-Herrsche-Prinzip arbeiten: went ganz ennach far Algorithme

$$
T(n) = aT(n/b) + f(n)
$$

- Substitutionsmethode (Ausrollen der Rekursion, Schema erkennen, ggf. Induktion)
- Master-Methode (kommt später im Studium)
- Stabilität
	- Nicht offensichtlich und auch nicht immer gegeben

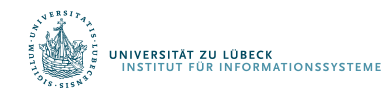

#### Noch einmal: Aufwandsbetrachtung

• Algorithmus 1:  $g_1(n) = b_1 + c_1 * n^2$ • Algorithmus 2:  $g_2(n) = b_{2} + c_{2} * n^{2}$ 

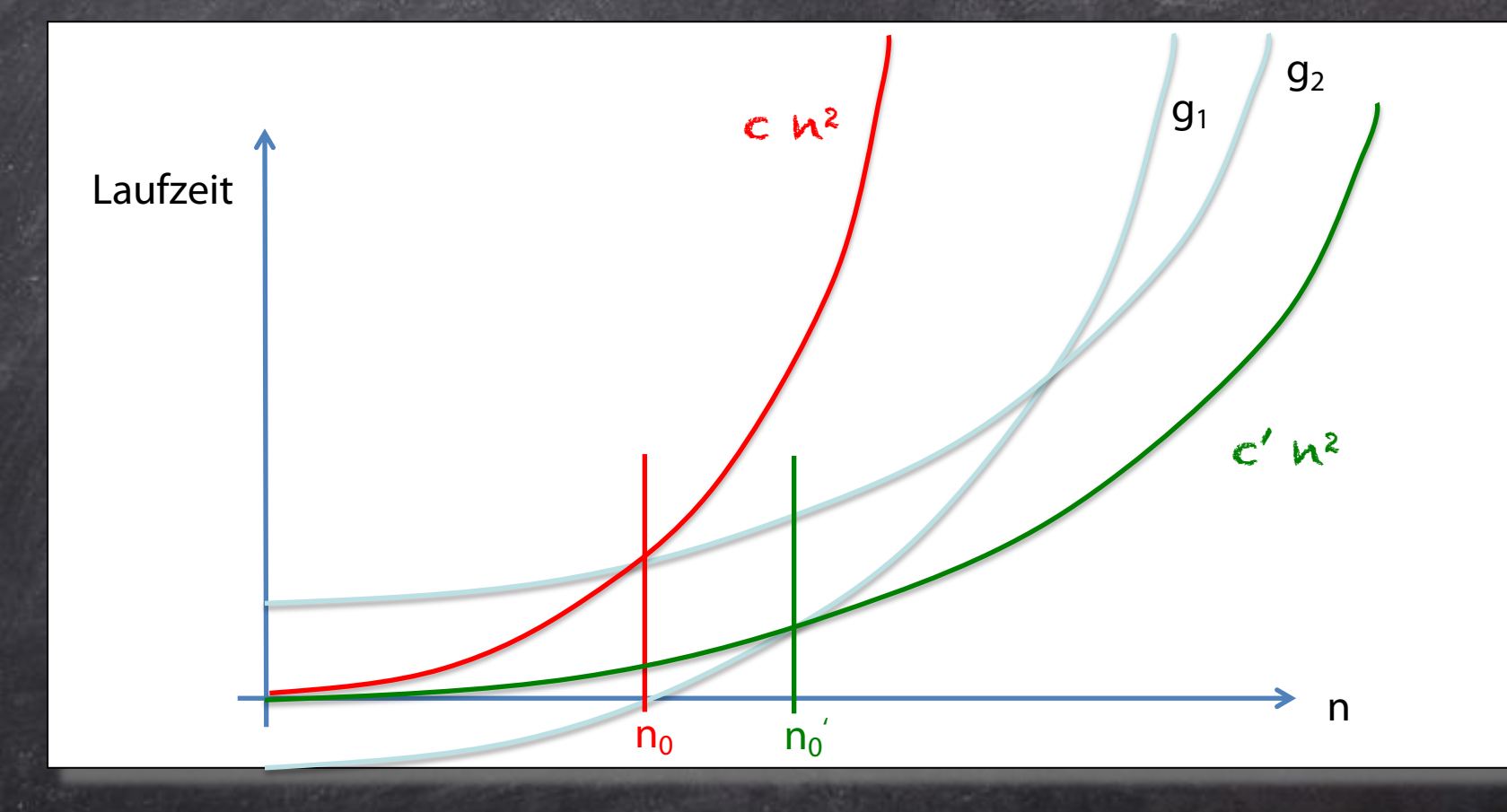

#### Asymptotische Komplexität: Notation

\n- \n
$$
O(f) = \{g: N \to N \mid \exists n_0 > 0 : \exists c > 0 : \forall n \geq n_0 : g(n) \leq f(n)\}
$$
\n
\n- \n
$$
\Omega(f) = \{g: N \to N \mid \exists n_0 > 0 : \exists c > 0 : \forall n \geq n_0 : g(n) \geq c \cdot f(n)\}
$$
\n
\n- \n
$$
\Theta(f) = O(f) \cap \Omega(f)
$$
\n
\n

Statt  $g \in O(f)$  mit  $f(n) = n^2$  schreibt man einfach  $g \in O(n^2)$ Einige Autoren schreiben  $g(n) \in O(f(n))$  oder  $g(n) \in O(n^2)$ Man findet sogar  $g = O(n^2)$  oder  $g(n) = O(n^2)$ 

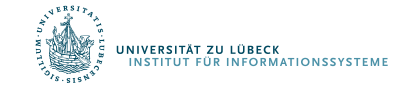

## Zusammenfassung

- Quicksort
	- $-$  T<sub>Ouicksort</sub>(n) im besten Fall in O(n log n)
- Stabilität
- $\Omega$ -Notation: Mindestaufwand
	- T<sub>Quicksort</sub>(n) im besten Fall nicht in  $\Omega(n^2)$

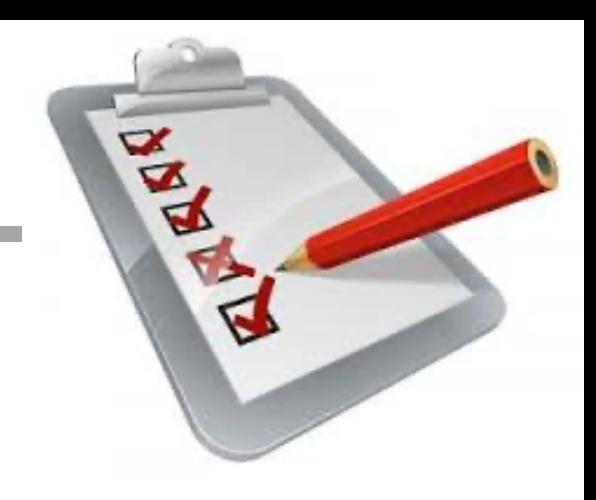

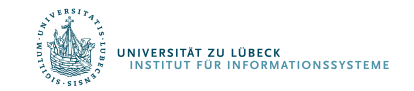